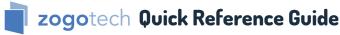

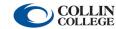

Comprehensive video training and instruction manuals available on CougarWeb.

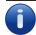

Navigator—View all students enrolled in a single term.

**Description:** Returns a single record for all students enrolled in a single selected term.

## Query 01: Filters -> Enrolled by Term

x Do appear as enrolled for academic level Undergraduate in the current term (202330 - Credit Summer & Maymester 2023). 

(17,999)

## Results

X Do appear as enrolled for academic level Undergraduate in the current term (202330 - Credit Summer & Maymester 2023). ⊕ (17,999)
17,999 students meet all criteria

\*

Save Clear Add Batch Contact Email Open Report

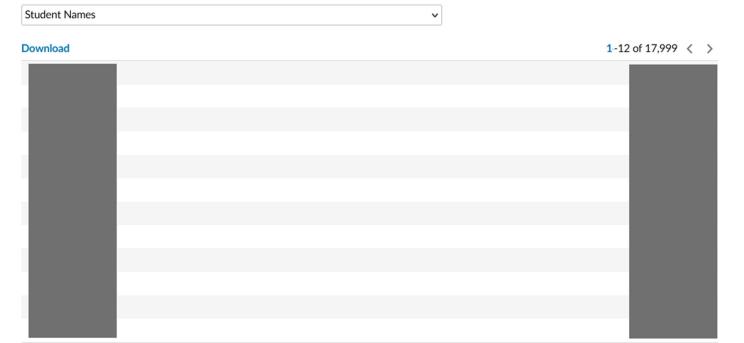

Student names and CWID numbers are redacted to protect student privacy.

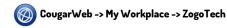

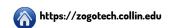

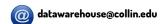

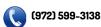